# LD1000 Modbus Communications

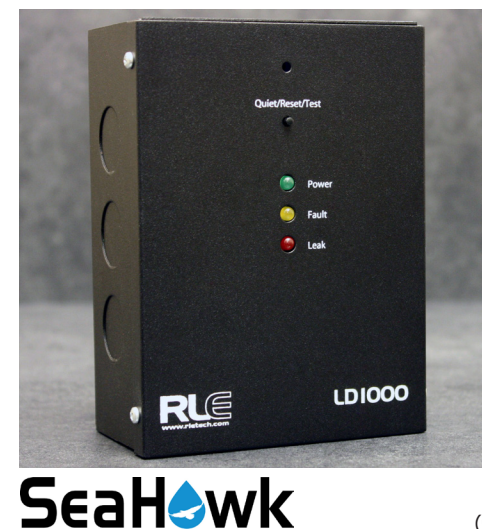

Thank you for purchasing a SeaHawk LD1000 single-zone leak detection controller. Use this guide to configure the LD1000's Modbus communications feature.

If, after referencing this guide, you need further assistance with the LD1000 or its Modbus capabilities, please contact RLE Technologies at support@rletech.com.

v1.0 (06/2018)

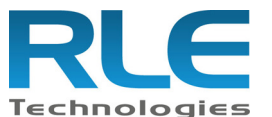

© Raymond & Lae Engineering, Inc. 2011. All rights reserved. RLE® is a registered trademark and Seahawk™, Falcon™, and Raptor™ are trademarks of Raymond & Lae Engineering, Inc. The products sold by RLE Technologies, 104 Racquette Dr., Fort Collins, CO 80524 are subject to the limited warranty, limited liability, and other terms and conditions of sale set forth at http://www.rletech.com/.

### **Modbus Registers**

The LD1000 uses the following Modbus registers:

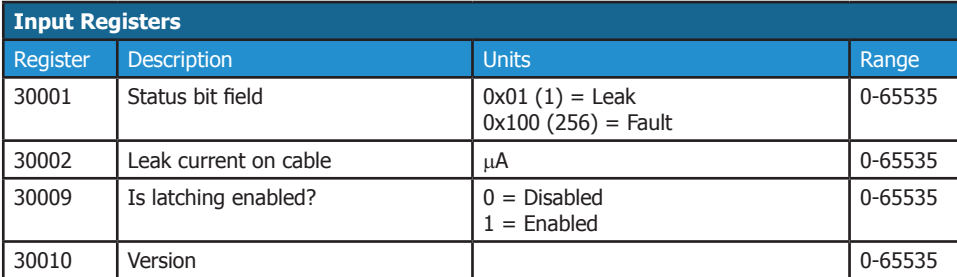

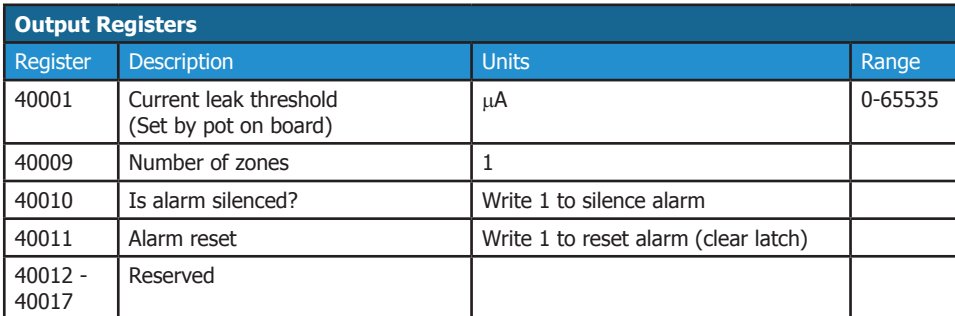

## **Connect the Modbus Communications**

The LD1000 can be used as a stand-alone device but it also has a Modbus connection that allows it to communicate leak and fault status to another device or system. If you wish to use these communications, wire them at this time.

#### **DIP Switch Settings**

Use DIP switches to configure the Modbus address and baud rate.

#### **SW1-1 through SW1-7 - Configure the Modbus Address** If you are communicating via Modbus, use these switches to set the address of the Modbus device. Adjust the switches until their sum equals the Modbus address. Switch values are as follows: Switch value - > 1 2 4 8 16 32 64 BAUD 1 2 4 8 16 32 64 BAUD On ONNNON MMMMM ПП ا ال 1 2 3 4 5 6 7 8 1 2 3 4 5 6 7 8 Off Switch number Example: Communications address 59 at 19200 baud **SW1-8 -** Configure the Modbus Baud Rate Off (default) 9600 Baud On 19200 BaudSW2-4  $SW2-3$ SW2-2 SW2-1 Alarm Delay Relay Outputs Relay Outputs Relay Outputs Off - 10 seconds Off - Leak & Alarm Off - Non-latching Off - Non-supervised On - 2 minutes On - 2 Summary On - Latching On - Supervised SW1-1 - SW1-7 Modbus Address  $SW1-1 = 1$  $SW1-2 = 2$  $SW1 - 3 = 4$  $SW1-4 = 8$  $SW1-5 = 16$  $SW1-6 = 32$ SW1-7 64 SW1-8 Baud Rate Off - 9600 On - 19200 JMP2 Audible Alarm Jumper On - Enabled Jumper Off - Disabled R25 Leak Sensitivity Setting **LEAK FAULT** 24VDC Power 24VAC Power Leak **Cable** Leader Cable / **Modbus** Relay Fault Relay Sensing Cable Input Input Communications

Input

**Output** 

**Output**